## 3. PCB Layout

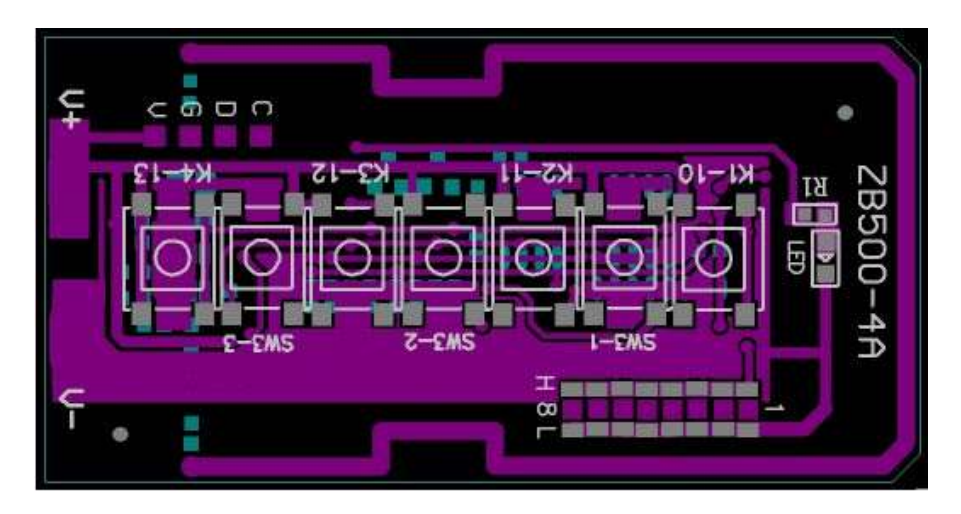

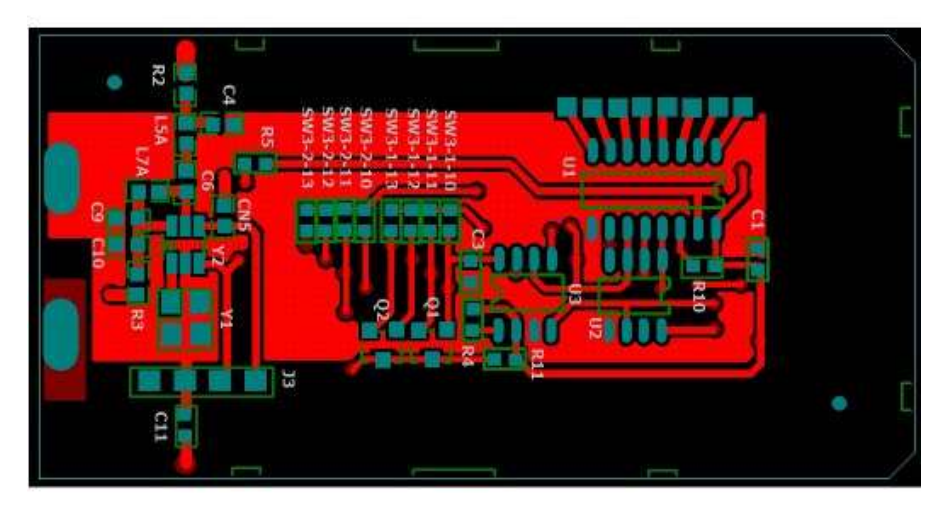